# **Pemanfaatan Teknologi Informasi Dalam Meningkatkan Minat Konsumen Pada Usaha Pecel Lele Pak Marno**

# **A Y A Krisma\*1, F A A Eron<sup>2</sup> , I M W S Kardika<sup>3</sup>, R G Emanuella<sup>4</sup> , Y C Atmaja<sup>5</sup> , C Y Palangan<sup>6</sup>**

1-6Program Studi Sistem Informasi, Universitas Atma Jaya Yogyakarta

E-mail: [211711323@student.uajy.ac.id](mailto:211711323@student.uajy.ac.id)<sup>1</sup>[, 211711359@students.uajy.ac.id](mailto:211711359@students.uajy.ac.id)<sup>2</sup>,  $211711310@$  students.uajy.ac.id<sup>3</sup>,  $211711390@$  students.uajy.ac.id<sup>4</sup>, [211711357@students.uajy.ac.id](mailto:211711357@students.uajy.ac.id)<sup>5</sup>, [citra.yayu@uajy.ac.id](mailto:citra.yayu@uajy.ac.id)<sup>6</sup>

**Abstrak.** Teknologi informasi terus mengalami pertumbuhan yang begitu pesat. Teknologi informasi ini sangat bermanfaat bagi masyarakat terutama usaha mikro kecil menengah. Salah satu usaha mikro kecil menengah yang sedang mengembangkan usahanya melalui teknologi informasi yaitu Pecel Lele Pak Marno. Usaha ini belum maksimal dalam menggunakan teknologi informasi. Hal ini disebabkan oleh kurangnya pengetahuan dari pemilik bisnis Pecel Lele Pak Marno. Oleh karena itu diperlukannya pelatihan dan pendampingan dalam penggunaan teknologi informasi. Pelatihan dan pendampingan ini mencakup tentang implementasi QRIS, Google Maps dan Canva. Dari pelatihan dan pendampingan ini Pecel Lele Pak Marno memiliki daftar menu yang menarik, memiliki sistem pembayaran digital dan juga lokasi usaha dapat ditemukan di Google Maps. Dari pemanfaatan teknologi informasi tersebut diharapkan Pecel Lele Pak Marno mengalami pertumbuhan kuantitas konsumen di usaha bisnisnya.

**Kata kunci:** Teknologi Informasi; QRIS; Google Maps; Canva; Minat Konsumen

**Abstract.** Information technology continues to experience rapid growth. This information technology is very beneficial for the community, especially micro, small and medium enterprises. One of micro small medium enterprises which is currently developing its business through information technology, namely Pecel Lele Pak Marno. This business has not been maximized in using information technology. This is due to the lack of knowledge of the owner of the Pecel Lele Pak Marno. Therefore, it is necessary to conduct training and assistance in the use of information technology. This training and assistance include the implementation of QRIS, Google Maps and Canva. From this training and mentoring, Pecel Lele Pak Marno has an interesting menu list, has a digital payment system and also business locations can be found on Google Maps. From the use of information technology, it is expected that Pecel Lele Pak Marno will also experience growth in the quantity of consumers in its business venture.

**Keywords:** Information Technology; QRIS; Google Maps; Canva; Consumer Interest

#### **1. Pendahuluan**

Teknologi informasi mengalami transformasi yang cepat. Tidak hanya bertransformasi dengan pesat namun juga sangat penting bagi masyarakat. Teknologi informasi adalah suatu hal yang sangat diperlukan bagi kehidupan masyarakat, baik dalam hal sosial hingga proses bisnis [1]. Teknologi informasi ini membantu proses bisnis berjalan lebih efektif dan efisien. Teknologi informasi juga dapat mendekatkan jarak dan waktu agar konsumen dapat mengenali produk yang ditawarkan oleh pelaku bisnis [2]. Produk akan lebih dikenal masyarakat lebih cepat dan menyebar serta tidak memakan banyak biaya. Konfederasi Industri telah melakukan survei dan dari hasil survei tersebut memperlihatkan bahwa teknologi informasi sangat mempengaruhi perkembangan bidang Usaha Mikro Kecil Menengah (UMKM) [3]. Teknologi informasi ini sangat bermanfaat bagi usaha mikro kecil menengah (UMKM). Teknologi informasi ini dapat membantu usaha mereka agar lebih berkembang dan dikenal oleh masyarakat luas.

Usaha mikro kecil menengah adalah salah satu sektor ekonomi yang penting bagi suatu negara. UMKM bahkan berkontribusi besar dalam perekonomian Indonesia [4]. Usaha mikro kecil menengah (UMKM) di Indonesia bertumbuh pesat mencapai 64,2 juta usaha [5]. Di Yogyakarta sendiri terdapat sekitar 2082 UMKM [6]. Kehadiran UMKM sangat berperan besar dalam pertumbuhan ekonomi masyarakat. Di lain sisi kehadiran UMKM ini juga menjadi sarana lapangan pekerjaan. Hal ini juga secara implisit membantu pemerintah dalam menangani pengangguran. Pemerintah Daerah Istimewa Yogyakarta (DIY) bahkan menjadikan pembinaan UMKM sebagai kebijakan strategis dalam menangani kemiskinan lewat berwirausaha [6]. Namun kurangnya pengetahuan tentang teknologi, kualitas sumber daya dan modal menjadi salah satu masalah bagi UMKM [7]. Hal ini, menjadi perhatian bagi pelaku bisnis untuk mengembangkan bisnisnya dalam berbagai aspek terutama dalam memanfaatkan teknologi informasi.

Teknologi informasi dapat dimanfaatkan oleh UMKM untuk mengembangkan bisnisnya terutama dalam aspek pemasaran. Teknologi informasi dapat membantu UMKM menentukan titik lokasi usaha, pembuatan desain dan sistem pembayaran digital. Peningkatan aspek pemasaran titik lokasi ini dapat menggunakan teknologi informasi Google Maps [8]. Google Maps merupakan media informasi pemetaan dan navigasi yang dikembangkan oleh Google. Google Maps akan menampilkan rute untuk menuju lokasi yang dicari konsumen. Google Maps juga menampilkan perkiraan waktu yang ditempuh untuk sampai pada lokasi tujuan [9]. Beberapa fitur Google Maps juga dapat digunakan untuk mengembangkan bisnis [10]. Konsumen dapat melihat detail bisnis ketika mereka mengetikkan suatu tempat di pencarian Google Maps. Google Maps akan menampilkan nama tempat, alamat, rute, nomor telepon, email, jam operasional dan juga foto tentang tempat tersebut. Ulasan juga dapat menjadi salah satu sarana bagi konsumen untuk berkomunikasi dengan pelaku bisnis. Pelaku bisnis juga dapat menggunakan ulasan tersebut untuk mengevaluasi bisnisnya. Lalu dalam pembuatan desain, pelaku bisnis dapat menggunakan Canva. Canva menyediakan fitur dan *template* yang sangat mudah digunakan oleh pengguna. Hal ini sangat membantu bagi pelaku bisnis atau UMKM yang mengalami kesulitan dalam membuat desain grafis [11]. Pelaku bisnis atau UMKM juga dapat membuat daftar menu dengan menggunakan Canva agar terlihat lebih menarik. Pembuatan konten yang menarik seperti daftar menu dan poster akan meningkatkan minat konsumen terhadap suatu bisnis.

Selain desain, teknologi informasi juga dapat mengembangkan sistem transaksi UMKM. Pembayaran atau transaksi merupakan salah satu bagian yang penting dalam pelayanan. Di era kemajuan teknologi informasi muncul inovasi baru yaitu uang elektronik. Salah satu pembayaran yang populer yaitu dengan menggunakan *Quick Response Indonesian Standard* atau disingkat QRIS. QRIS merupakan tata cara transaksi berdasarkan *shared delivery channel* yang dimanfaatkan guna menstandarisasi transaksi pembayaran [12]. Dengan adanya uang elektronik akan mengalihkan konsumen untuk bertransaksi secara digital. Transaksi secara tradisional seperti membawa uang tunai akan semakin berkurang. Oleh karena itu pelaku bisnis atau UMKM perlu mempersiapkan layanan tersebut untuk beradaptasi dengan kemajuan teknologi informasi.

Salah satu UMKM yang belum menerapkan teknologi informasi di usaha bisnisnya yaitu Pecel Lele Pak Marno. Bisnis ini belum maksimal dalam menerapkan teknologi informasi dalam bisnisnya. Potensi peningkatan aspek pemasaran menggunakan teknologi informasi ini dapat dilakukan dengan cara sosialisasi dan pelatihan [13]. Oleh karena itu pengabdian ini dilaksanakan dengan tujuan membantu meningkatkan kuantitas konsumen usaha Pecel Lele Pak Marno dengan memanfaatkan teknologi informasi Google Maps, Canva dan QRIS. Terdapat penelitian yang membuktikan bahwa pemanfaatan teknologi informasi meningkatkan omset, aset dan area pemasaran hingga 30% [14]**.**

## **2. Analisis dan Situasi**

Warung Pecel Lele Pak Marno dikelola oleh pasangan suami istri yaitu Pak Marno dan Ibu Mudjinem, usaha ini sudah berdiri sejak 10 tahun yang lalu. Warung Pak Marno awalnya berjualan menu makanan seperti bakso, mie ayam, soto, ayam goreng, lele, dan lain-lainnya. Warung Pak Marno ini terletak di daerah Ngentak, Caturtunggal tepatnya berada di belakang Badan Tenaga Nuklir Nasional (BATAN). Warung ini belum terdaftar pada Google Maps dan aplikasi pencarian makanan lainnya dan warung ini hanya dikenal oleh masyarakat sekitar seperti mahasiswa yang tinggal di kost daerah tersebut dan masyarakat setempat.

Ketika pandemi COVID-19 muncul, warung Pak Marno ini ditutup total karena adanya Pembatasan Sosial Berskala Besar (PSBB), *lockdown* dan peraturan lainnya yang berlangsung selama 2 tahun penuh. Pemilik warung akhirnya harus vakum atau berhenti berjualan karena peraturan tersebut. Setelah adanya informasi pencabutan *Lockdown* dan PSBB warung usaha Pak Marno dibuka kembali, namun warung pak marno mengubah menu menjadi pecel lele dan berganti nama menjadi Pecel Lele Pak Marno. Pecel Lele Pak Marno harus memulai usahanya kembali dari awal karena telah vakum selama 2 tahun. Masih banyak orang yang belum mengetahui Warung pecel lele ini, karena pada awal berdiri kondisi warung ini memang belum ada pada Google Maps, belum mempunyai daftar menu dan saat ini penggunaaan metode pembayarannya masih menggunakan metode tunai.

Pengabdian ini diharapkan dapat membantu pemilik warung untuk membuat usaha tersebut lebih berkembang dan banyak masyarakat sekitar yang mengetahui warung pecel lele Pak Marno. Tujuan dari pengabdian adalah memajukan Pecel Lele Pak Marno seperti mendaftarkan lokasi warung pada Google Maps, membuat daftar menu melalui Canva, dan menerapkan pembayaran digital menggunakan QRIS.

#### **3. Metode**

Metode pelaksanaan yang akan digunakan dalam dalam kegiatan pengabdian pada Pecel Lele Pak Marno yaitu dengan menggunakan Sosialisasi dan Pelatihan penggunaan QRIS dan Canva. Sosialisasi dilakukan pada hari pertama pengabdian dan menjelaskan tentang penggunaan Google maps dan Canva. Pelatihan penggunaan QRIS dan Canva dilakukan pada hari kedua dengan menjelaskan tentang sistem penggunaan QRIS dan mencoba untuk membuat *design* menu.

Tahapan, luaran, dan *timeline* dari penelitian ini dijelaskan melalui Tabel 1 dan Tabel 2. Adapun kegiatan pelatihan menggunakan 2 metode yaitu Penyampaian Materi dan Pelatihan Pengaplikasian Canva dan QRIS.

1. Penyampaian Materi

Metode yang diterapkan dalam pengabdian ini mengadopsi metode dari pengabdian yang dilakukan di Wonosari [15]. Penyampaian materi kepada mitra tentang Canva, Google Maps dan QRIS dilakukan dalam waktu dua hari. Penyampaian materi Canva dan Google Maps akan diadakan pada hari pertama sedangkan QRIS di hari kedua. Pada pelaksanaan ini pemilik akan diberitahukan seputar informasi penggunaan Canva, Google Maps dan QRIS. Informasi yang diberikan pada materi Canva yaitu pembuatan menu makanan dengan menggunakan template dari Canva, pembuatan teks, memberikan elemen dan pemilihan warna. Informasi penggunaan Google Maps berfungsi sebagai media promosi untuk meningkatkan kuantitas pelanggan dan lebih dikenal

masyarakat luas. Pelatihan penggunaan Google Maps dengan menjelaskan mengenai fitur yang ada pada Google Maps, seperti menambahkan foto atau video, mengatur ulang jadwal buka atau tutup, dan informasi seputar ulasan.

2. Pelatihan Pengaplikasian QRIS dan Canva

Metode pengaplikasian ini diadopsi dari pengabdian yang dilakukan di Kedai Bintoro Kopi [16]. Pelatihan pengaplikasian QRIS dan Canva dilakukan dalam waktu sehari. Praktik penggunaan QRIS dilakukan dengan membantu mendaftarkan Pecel Lele Pak Marno sebagai *merchant* di QRIS untuk memudahkan dalam proses transaksi. Pada bagian ini mitra mencoba untuk mengaplikasikan apa yang sudah diberikan dengan mencoba membuat *design* yang sama menggunakan Canva. Setelah itu mitra mencoba untuk menerapkan pembayaran menggunakan QRIS.

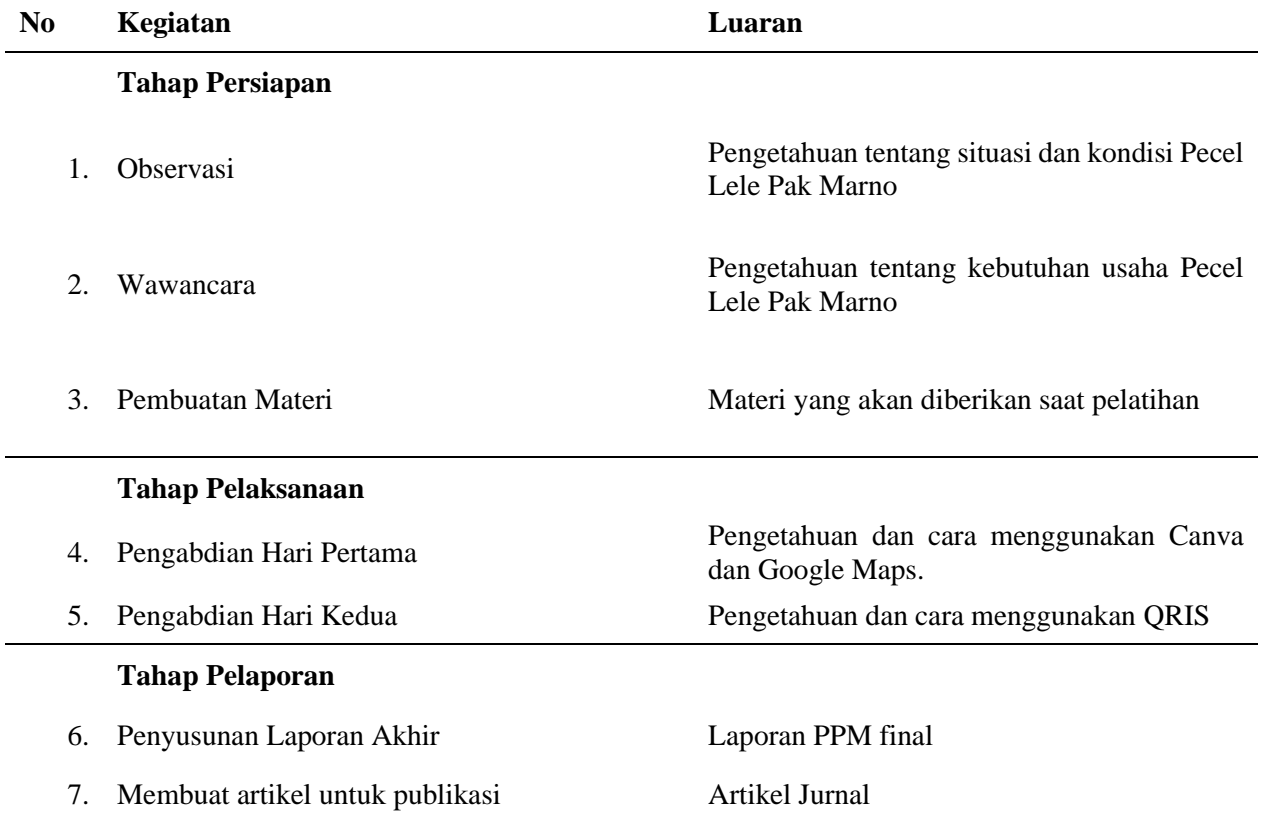

#### **Tabel 1.** Tahapan dan Luaran Pengabdian

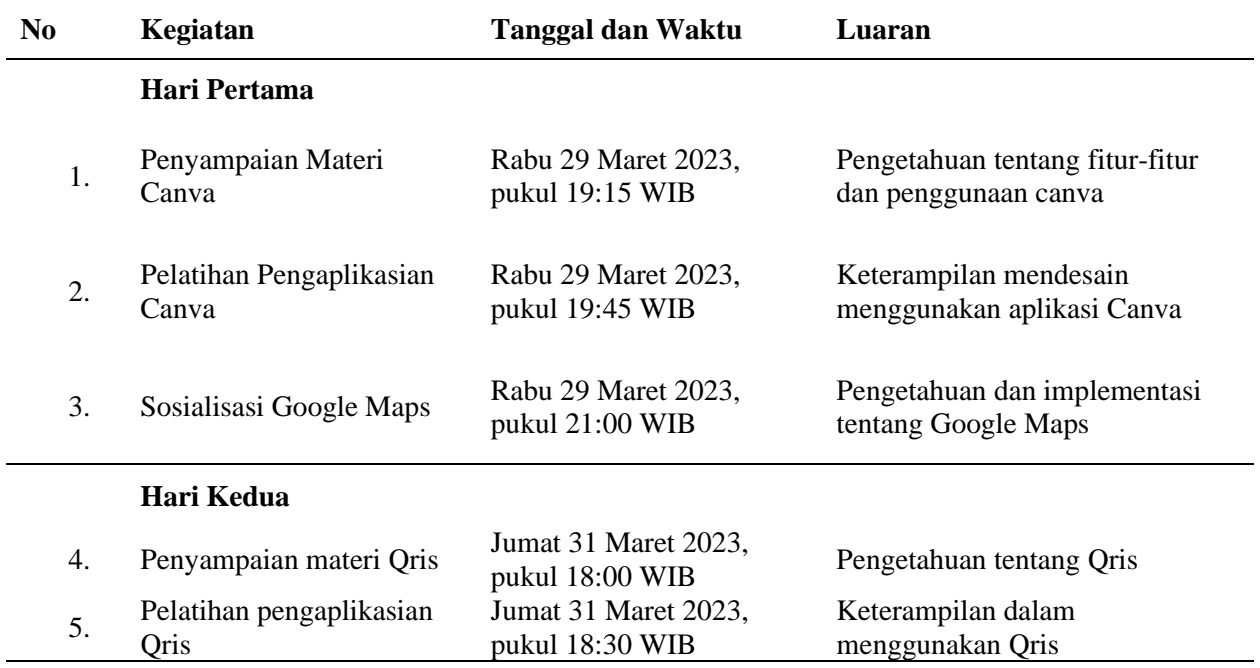

#### **Tabel 2.** Timeline Pelaksanaan Pengabdian

#### **4. Hasil dan Pembahasan**

#### *4.1 Pelaksanaan Pengabdian Hari Pertama*

Pada hari pertama tim akan melaksanakan pengabdian tentang Canva dan Google Maps. Oleh karena itu akan dibagi menjadi tiga sesi yaitu penyampaian materi Canva, pelatihan pengaplikasian Canva dan sosialisasi Google Maps.

## *4.1.1 Penyampaian Materi* Canva

Penyampaian materi media digital Canva dilaksanakan pada Rabu, 29 Maret 2023 pukul 19.15 WIB. Sosialisasi Canva dihadiri oleh Bu Mudjinem yang merupakan istri pemilik usaha Pecel Lele Pak Marno. Pada Gambar 1, pemateri memaparkan teori mengenai fitur-fitur yang sering digunakan pada Canva dan langkah-langkah untuk membuat sebuah desain. Beberapa fitur yang sering digunakan pada Canva adalah fitur desain, fitur unggahan, fitur elemen, dan fitur teks. Fitur desain digunakan untuk mencari template yang telah tersedia pada Canva. Pada fitur desain ini pengguna bebas memilih template yang diinginkan sesuai dengan selera, template yang disediakan juga beragam mulai dari yang tidak berbayar hingga berlangganan. Fitur unggahan digunakan untuk mengunggah foto atau video dari perangkat pengguna ke *platform* Canva yang dimana foto atau video tersebut tidak tersedia di Canva. Fitur elemen menyediakan kebutuhan tambahan yang diperlukan oleh pengguna untuk menyempurnakan desainnya. Fitur terakhir yaitu teks, fitur ini digunakan untuk mengatur jenis huruf, besar kecil huruf, dan warna huruf yang ingin digunakan dalam desain. Materi selanjutnya adalah mengenai langkah-langkah yang perlu diperhatikan untuk membuat sebuah desain. Pertama, menentukan ide dan isi dari desain yang akan dibuat. Kedua, memperhatikan tampilan desain agar enak dipandang oleh konsumen dan yang terakhir yaitu visualisasi ide kedalam desain (Gambar 2).

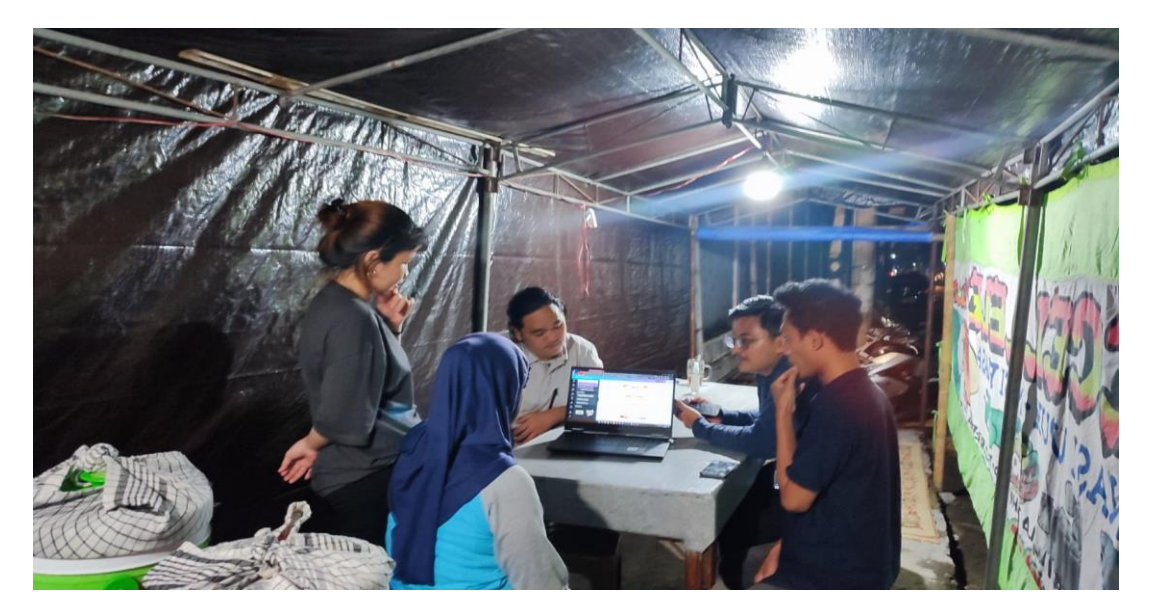

**Gambar 1.** Penyampaian Materi Canva

Setelah penyampaian materi selesai, kegiatan berikutnya dilanjutkan dengan tanya jawab. Pertanyaan pertama yaitu apakah aplikasi Canva berbayar atau tidak lalu ditanggapi oleh pemateri. Canva dapat digunakan secara gratis sedangkan untuk yang premium berbayar. Pertanyaan kedua yaitu apakah Canva bisa diakses di smartphone lalu ditanggapi oleh pemateri. Canva dapat diakses melalui smartphone.

| <b>C</b> Template                                                                                                    |                |            | $\mathsf{x}$                                               | Krem Sederhana Makanan Waru: X          | $\ddot{}$ |  |                                   |                                           |   |                |  | $\checkmark$ | O.               | $\times$    |
|----------------------------------------------------------------------------------------------------|----------------|------------|------------------------------------------------------------|-----------------------------------------|-----------|--|-----------------------------------|-------------------------------------------|---|----------------|--|--------------|------------------|-------------|
| ٥                                                                                                    | C              |            | a canva.com/design/DAFgBCh-6uc/6omc37H51zaC46JMUPzhRq/edit |                                         |           |  |                                   |                                           |   |                |  | 巴<br>☆       | $\Box$           | $\bullet$ : |
| Yohanes Christiawa was Sistem Informasi U @ Lib.UAJY ( Christiawan22 The drawin at Stack Overflow W www. My files OneDrive<br><b>HE</b> Apps<br>$^{18}$<br>۰ |                |            |                                                            |                                         |           |  |                                   |                                           |   |                |  |              |                  |             |
| ≺                                                                                                    | <b>Beranda</b> | File       | <b>Ubah ukuran</b>                                         | $\leftrightarrow$<br>$\curvearrowright$ | ⊘         |  |                                   | Krem Sederhana Makanan Warung Menu Potret |   | Coba Canva Pro |  | 业            | <b>1</b> Bagikan |             |
| $\Box$<br>Desain                                                                                                    | $\circ$        | Animasikan | Posisi                                                     |                                         |           |  |                                   |                                           |   |                |  |              |                  |             |
|                                                                                                    |                |            |                                                            |                                         |           |  | PECEL LELE PAR MARNO              |                                           | ¢ |                |  |              |                  |             |
| 8 <sub>8</sub><br>Elemen                                                                                                    |                |            |                                                            |                                         |           |  | MENU                              |                                           |   |                |  |              |                  |             |
|                                                                                                    |                |            |                                                            |                                         |           |  |                                   |                                           |   |                |  |              |                  |             |
| 命                                                                                                    |                |            |                                                            |                                         |           |  | Menu Makanan                      | Hilrak                                    |   |                |  |              |                  |             |
| Pangkalan                                                                                                    |                |            |                                                            |                                         |           |  | <b>Tocel ayers</b><br>Pocel lete: | 9617.000<br>Rp 12.000                     |   |                |  |              |                  |             |
|                                                                                                    |                |            |                                                            |                                         |           |  | <b>BAY 594</b>                    | Rp 10.000                                 |   |                |  |              |                  |             |
|                                                                                                    |                |            |                                                            |                                         |           |  | <b>Backbook</b>                   | <b>Hy 11.000</b>                          |   |                |  |              |                  |             |
| ᢙ                                                                                                    |                |            |                                                            |                                         |           |  | trainer                           | <b>Hy 3.000</b>                           |   |                |  |              |                  |             |
| Unggahan                                                                                                    |                |            |                                                            |                                         |           |  | Torreso<br>Tohu                   | Pp 1000<br>Pp 1000                        |   |                |  |              |                  |             |
|                                                                                                    |                |            |                                                            |                                         |           |  | Así Jenpela                       | Rp 5.000                                  |   |                |  |              |                  |             |
| T                                                                                                    |                |            |                                                            |                                         |           |  | Mênu Minumân                      | Harga                                     |   |                |  |              |                  |             |
| Toks                                                                                                    |                |            |                                                            |                                         |           |  | Jas Jeruk Hanger                  | 865.000                                   |   |                |  |              |                  |             |
|                                                                                                    |                |            |                                                            |                                         |           |  | <b>July Arenal Chingwa</b>        | <b><i><u>Hy in 600</u></i></b>            |   |                |  |              |                  |             |
|                                                                                                    |                |            |                                                            |                                         |           |  | Ca Tigh Mazin<br>Ga Tan Tayyar    | Pp 3.000<br>99.3.44                       |   |                |  |              |                  |             |
| $\epsilon_{\rm s}^{\cal O}$                                                                                                    |                |            |                                                            |                                         |           |  |                                   |                                           |   |                |  |              |                  |             |
| Gambar                                                                                                    |                |            |                                                            |                                         |           |  |                                   |                                           |   |                |  |              |                  |             |
|                                                                                                    |                |            |                                                            |                                         |           |  |                                   |                                           |   |                |  |              |                  |             |
|                                                                                                    |                |            |                                                            |                                         |           |  |                                   |                                           |   |                |  |              |                  |             |
| D                                                                                                    |                |            |                                                            |                                         |           |  | Tolegne.<br>082131121421          | Here<br>I Ringy not                       |   |                |  |              |                  | $\ast$      |
| Proyek                                                                                                    |                |            |                                                            |                                         |           |  |                                   |                                           |   |                |  |              |                  |             |
|                                                                                                    |                |            |                                                            |                                         |           |  |                                   |                                           |   |                |  |              |                  | ٠           |
| 田                                                                                                    |                |            |                                                            |                                         |           |  |                                   | $\sim$                                    |   |                |  |              |                  |             |
|                                                                                                    | $\overline{z}$ | Catatan    | Halaman 1 dari 1                                           |                                         |           |  |                                   |                                           |   | 34%<br>7       |  |              | Ø<br>帀           | $\odot$     |

**Gambar 2.** Contoh Desain Pemateri

# *4.1.2 Pelatihan Pengaplikasian* Canva

Pelatihan pengaplikasian Canva dilaksanakan pada Rabu, 29 Maret 2023 pukul 19:45 WIB. Pada sesi ini Bu Mudjinem melakukan latihan dengan mencoba mendesain daftar menu dengan bimbingan pemateri yang dapat dilihat pada Gambar 3. Pemateri membimbing Bu Mudjinem dari menentukan isi daftar menu, mencari referensi desain, mencari template, mengedit desain dan hingga menyimpan desain. Pemateri juga

*Online issn:2829-8268 Print issn:2829-6532*

memberikan saran agar desain yang dibuat Bu Mudjinem lebih menarik. Hasil desain pengaplikasian ada pada Gambar 4.

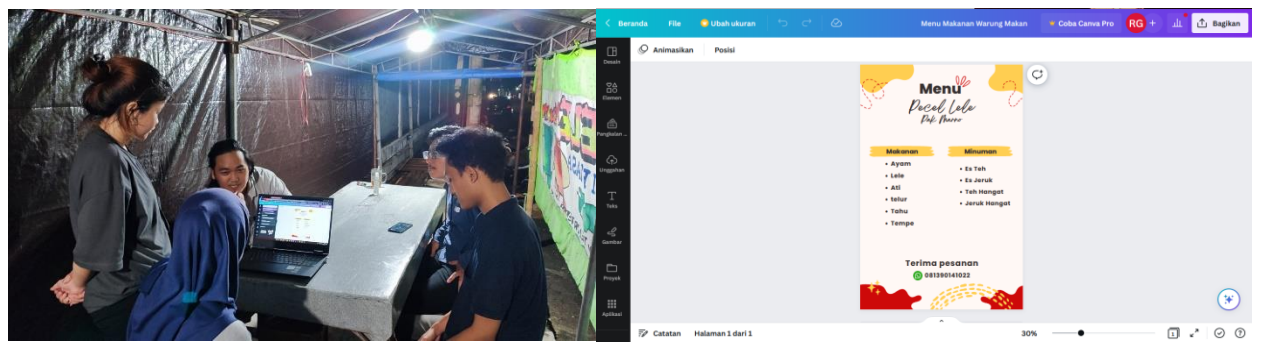

Gambar 3. Pengaplikasian Canva **Gambar 4.** Hasil desain peserta

Ada beberapa kendala pada sesi kedua yaitu baterai laptop yang cepat habis sehingga menghambat pelatihan. Lalu kurangnya pengetahuan teknologi dari peserta membuat pelatihan terhambat. Peserta juga tidak fokus dalam pelatihan dikarenakan adanya pelanggan yang datang ke lokasi. Sesi kedua berakhir pada pukul 20:45 WIB. Hasil desain peserta kemudian di cetak dan diletakkan dekat meja pemesanan makanan. Hasil cetak desain dapat dilihat pada Gambar 5.

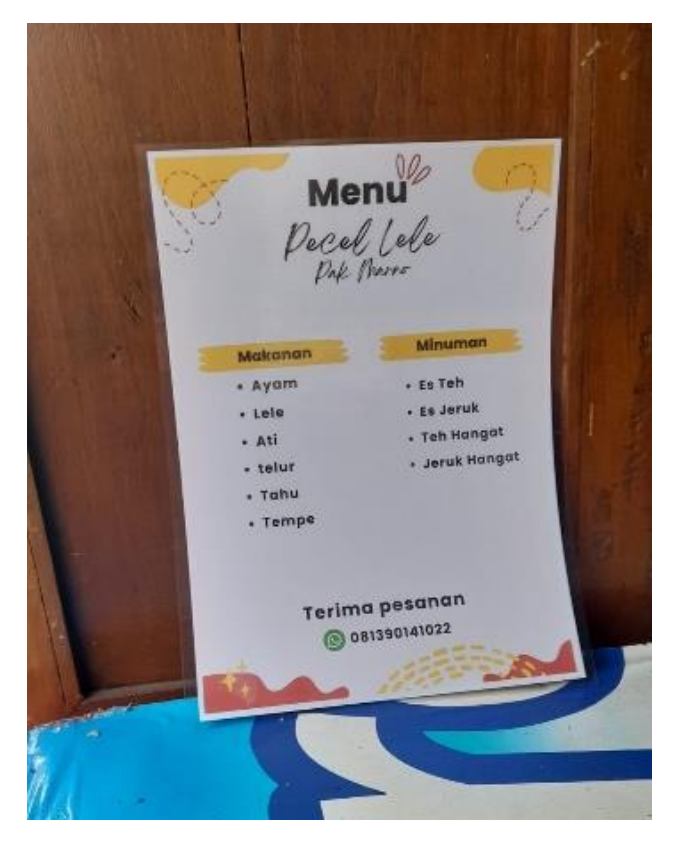

**Gambar 5.** Hasil desain menu yang telah dicetak

### *4.1.3 Penyampaian Materi Google Maps*

Sesi kedua dilanjutkan dengan penyampaian materi mengenai Google Maps kepada Ibu Mudjinem pada Rabu 29 Maret 2023 pukul 21:00 WIB (Gambar 6). Dimulai dari pemaparan mengenai kegunaan dari Google Maps sampai kepada tahapan implementasi Google Maps. Google Maps berfungsi untuk memberikan informasi sebuah usaha kepada calon konsumen. Selain sebagai media informasi untuk calon konsumen, Google Maps juga dapat menjadi alternatif media promosi bagi UMKM. Dengan menyediakan informasi seperti rute jalan, daftar menu, harga, jam operasional dan ulasan dari konsumen dapat menjadi bahan pertimbangan calon konsumen untuk berkunjung ke lokasi atau tidak. Karena UMKM yang kurang menyediakan informasi mengenai usaha yang dijalankan cenderung membuat calon konsumen malas untuk mencari informasi sendiri dan lebih memilih untuk mengunjungi tempat yang sudah menyediakan informasi secara lengkap.

Kemudian materi dilanjutkan dengan menjelaskan tahap implementasi Google Maps kepada Ibu Mudjinem. Sebelum bisa mendaftarkan lokasi usaha ke Google Maps, pertama pemilik usaha harus memiliki Email yang sudah terhubung akun Google yang nantinya akan digunakan untuk mendaftar ke Google Maps. Setelah memiliki akun Google, selanjutnya adalah mengisi informasi dasar untuk memenuhi persyaratan mendaftarkan lokasi ke Google Maps. Informasi yang perlu dilengkapi seperti jenis usaha, alamat lokasi usaha, nama usaha, jam operasional, foto usaha, menu, dan beberapa informasi lainnya. Setelah berhasil melengkapi informasi yang diperlukan, informasi akan diproses dan diverifikasi. Proses ini membutuhkan waktu 1-5 hari kerja (Gambar 7).

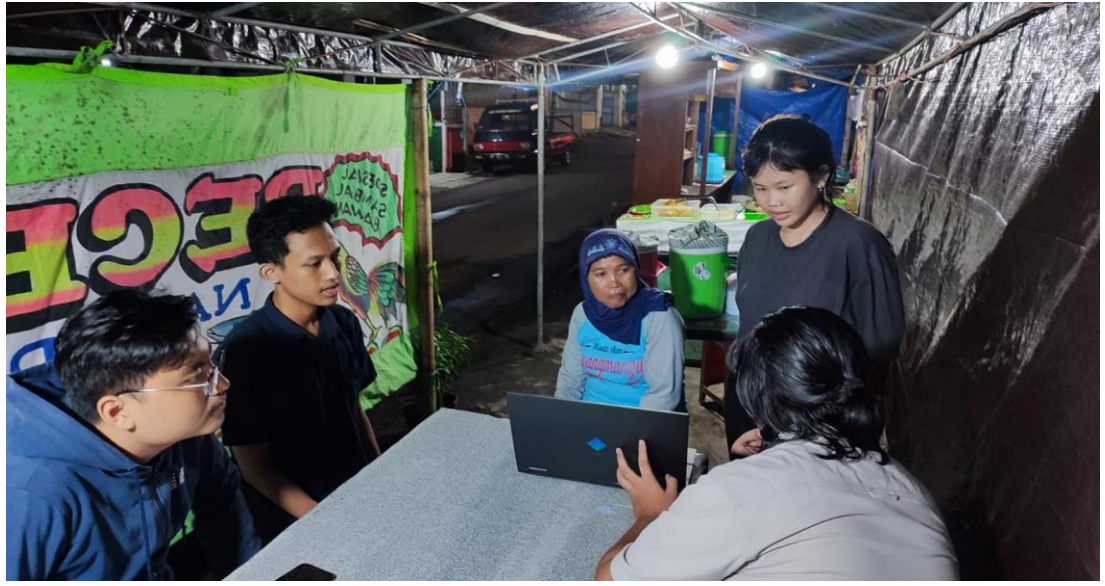

**Gambar 6.** Penyampaian Materi Google Maps

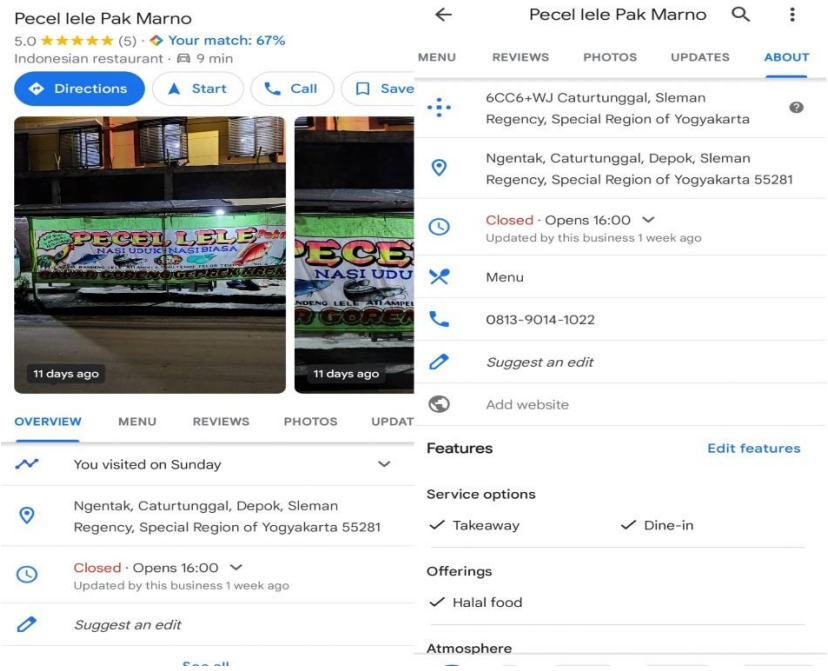

**Gambar 7.** Implementasi Google Maps

Selama pengabdian hari pertama berlangsung terdapat beberapa kendala yaitu, minimnya pengetahuan pemilik usaha terhadap penggunaan teknologi sehingga membutuhkan beberapa waktu untuk Ibu Mudjinem paham mengenai materi yang disampaikan. Kendala lainnya adalah dimana pemilik usaha tidak memiliki *device* yang mumpuni untuk mengakses platform Canva sehingga praktik penggunaan Canva dilakukan menggunakan *device* dari panitia. Selanjutnya, sesi penyampaian materi sering terhenti karena Ibu Mudjinem harus melayani pelanggan.

Pengabdian hari pertama diakhiri dengan penyampaian kesimpulan singkat dari keseluruhan mengenai materi yang telah dipaparkan dan briefing untuk pelaksanaan pengabdian hari kedua yang akan dilaksanakan pada hari Jumat, 31 Maret 2023. Pengabdian selesai pukul 21.39 WIB.

## *4.2 Pelaksanaan Pengabdian Hari Kedua*

Pada hari kedua tim akan melaksanakan pengabdian tentang QRIS. Oleh karena itu akan dibagi menjadi dua sesi yaitu penyampaian materi QRIS dan pelatihan pengaplikasian QRIS.

## *4.2.1 Penyampaian Materi QRIS*

Sesi pertama dilaksanakan pada hari Jumat, 31 Maret 2023 pukul 18.00 WIB. Pada sesi pertama ini pelatihan berfokus pada materi mengenai QRIS.

*Online issn:2829-8268 Print issn:2829-6532*

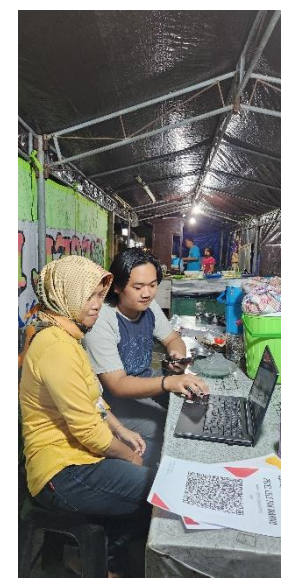

**Gambar 8.** Pemaparan Materi QRIS

Pada Gambar 8 pemateri menjelaskan secara rinci tentang penerapan QRIS pada usaha pecel lele pak marno. Penjelasan yang diberikan meliputi gambaran umum mengenai QRIS, bagaimana alur transaksi sistem QRIS, dan proses pencairan dana. Alur transaksi QRIS meliputi pelanggan melakukan scan terhadap QRIS selanjutnya pelanggan memasukkan nominal pembelian dan pin bank setelah itu pelanggan memperlihatkan hasil pembayaran kepada penjual. Selanjutnya pemateri menjelaskan mengenai langkahlangkah pencairan dana QRIS ke rekening pemilik usaha. Pemateri menjelaskan bahwa setiap transaksi yang dilakukan melalui QRIS akan dikenakan potongan sebesar 0,7% dan jika dana yang berada di bank QRIS sudah terakumulasi lebih dari Rp.50.000 akan dicairkan oleh pihak QRIS secara otomatis ke rekening pemilik toko.

Setelah penyampaian materi tentang QRIS, kegiatan dilanjutkan dengan sesi tanya jawab. Pertanyaan pertama yaitu bagaimana mendapatkan informasi bahwa dana dari transaksi masuk ke rekening lalu ditanggapi oleh pemateri. Pemilik QRIS dapat mengetahui informasi dana menggunakan aplikasi *mobile banking* atau mengecek langsung ke anjungan tunai mandiri. Sesi pertama selesai pada pukul 18: 30 WIB.

#### *4.2.2 Pelatihan Pengaplikasian QRIS*

Sesi kedua dilaksanakan pada Jumat 31 Maret 2023 pukul 18:30 WIB. Pada sesi kedua kegiatan berfokus pada pengaplikasian QRIS yaitu dengan melakukan pendaftaran QRIS secara *online*. Pada saat proses pendaftaran diperlukan berkas-berkas untuk mendaftar di QRIS seperti KTP, Kartu Keluarga dan Buku tabungan. Setelah berkas yang diperlukan sudah terkumpul maka tinggal mengisi data secara lengkap di *form* pendaftaran dan mengunggah berkas yang sudah disiapkan. Ketika melakukan proses pendaftaran sering terjadi kendala website QRIS mengalami *server down,* sehingga membuat aktivitas pendaftaran seringkali harus tertunda. Pada Gambar 9 pemateri menyerahkan QRIS yang sudah jadi. Sesi kedua selesai pada pukul 21:15 WIB.

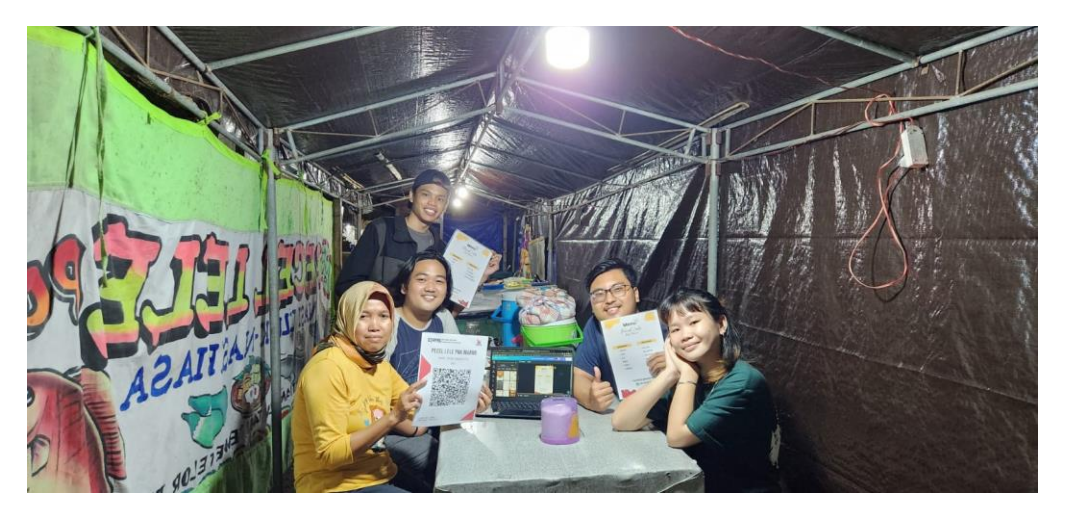

**Gambar 9.** Penyerahan QRIS

## **5. Kesimpulan**

Dengan adanya kegiatan pengabdian pemanfaatan teknologi informasi ini, pecel lele pak marno mendapatkan hasil yang bermanfaat. Manfaat tersebut berupa peningkatan jumlah konsumen, tersedianya daftar menu, lokasi dapat ditemukan di Google Maps dan tersedia pembayaran secara *digital*. Manfaat tersebut memberikan dampak yang baik bagi perkembangan usaha pecel lele pak marno terutama dalam meningkatkan minat konsumen. Dari pengabdian ini mitra juga memiliki pengetahuan tentang teknologi informasi yaitu Google Maps, Canva dan Qris serta dapat mengimplementasikannya dalam usaha mereka.

Oleh karena itu pemateri menyarankan untuk pemerintah mendukung dalam pengembangan teknologi informasi pada sumber daya manusia terhadap UMKM agar tetap berjalan di era globalisasi dan teknologi yang akan mendatang. Tim pengabdian juga menyarankan untuk pengabdian yang akan dilaksanakan selanjutnya untuk memberikan pelatihan tentang *e-commerce* seperti Shopee Food dan Go Food agar konsumen dapat memesan secara *online*.

## **6. Ucapan Terima Kasih**

Penulis mengucapkan terima kasih kepada Bu Generosa Lukhayu Pritalia S.T. M.Eng. sebagai dosen pengampu mata kuliah Teknologi Informasi Untuk Masyarakat, Bu Citra Yayu Palangan S.T M.Sc sebagai dosen pembimbing dan juga Bu Mudjinem dan Pak Marno sebagai pemilik usaha Pecel Lele Pak Marno yang telah bersedia menjadi peserta dan bekerja sama dalam pengabdian ini.

## **7. Referensi**

- [1] S. Kom. , M. K. Aditya Ahmad Fauzi *et al.*, *PEMANFAATAN TEKNOLOGI INFORMASI DI BERBAGAI SEKTOR PADA MASA SOCIETY 5.0*, Pertama. Jambi: PT. Sonpedia Publishing Indonesia, 2023.
- [2] Asril Basry dan Essy Malays Sari, "PENGGUNAAN TEKNOLOGI INFORMASI DAN KOMUNIKASI (TIK) PADA USAHA MIKRO, KECIL DAN MENENGAH (UMKM) ," *Jurnal IKRA-ITH Informatika*, vol. 2 no 3, pp. 53–60, 2018.
- [3] Agyztia Premana, Gian Fitralisma, Andi Yulianto, M. Badruz Zaman, dan M. A. Wiryo, "Pemanfaatan Teknologi Informasi Pada Pertumbuhan Ekonomi Dalam Era Disrupsi 4.0," *Jurnal Economic Management*, vol. Volume 1, No. 01, pp. 1–7, Aug. 2020.
- [4] Gregorius Rio Alfrian dan Endang Pitaloka, "STRATEGI USAHA MIKRO, KECIL, DAN MENENGAH (UMKM) BERTAHAN PADA KONDISI PANDEMIK COVID 19 DI INDONESIA," *SENTRINOV*, vol. 6 No 2, 2020.
- [5] Luh Putu Mahyuni dan I Wayan Arta Setiawan, "Bagaimana QRIS menarik minat UMKM? sebuah model untuk memahani intensi UMKM menggunakan QRIS," *Jurnal Forum Ekonomi*, vol. 23 No 4, pp. 735–747, 2021.
- [6] Sri Ayem dan Umi Wahidah, "Faktor-Faktor Yang Mempengaruhi Kinerja Keuangan UMKM Di Kota Yogyakarta," *Jurnal of Economic, Management, and Accounting*, vol. 4 No 1, pp. 1–9, 2021.
- [7] Muhammad Eko Atmojo dan Mahendro Prasetyo Kusumo, "Pemberdayaan UMKM Melalui Pemanfaatan Teknologi Informasi," *Jurnal Pengabdian Kepada Masyarakat* , vol. 6 No 2, pp. 378– 385, 2022.
- [8] Ayuk Sri Lestari, Novita Wahyuningsih, Nindita Maharani, Lucky Sanjaya, Ardian Prima Putra, dan Ainur Khomariah, "Penggunaan Aplikasi Google Maps dan Imooji Sebagai Media Promosi UMKM Desa Tiyaran," *Jurnal Pengabdian Masyarakat: DIKMAS*, vol. Volume 02, pp. 887–894, Aug. 2022.
- [9] Salman Faris Insani, Yoppi Syahrial, dan Ardian Prima Putra, "Optimalisasi Aplikasi Google Maps sebagai Alternatif Media Promosi pada UMKM di Shelter Taman Sriwedari," *Jurnal Warta LPM*, vol. Vol. 25, No. 1, pp. 44–56, Jan. 2022.
- [10] Rohim, Intan Erlinda, Ervina Lailatus Sholihah, Fitrah Ramadhani Firmansyah, dan Firra Andriani, "DIGITALISASI UMKM MELALUI PELATIHAN GOOGLE MAPS DAN PEMASARAN ONLINE," *Majalah Ilmiah "PELITA ILMU"* , vol. Vol.5 No.2, pp. 14–29, Dec. 2022.
- [11] Muhammad Sholeh, Rr. Yuliana Rachmawati, dan Erma Susanti, "PENGGUNAAN APLIKASI CANVA UNTUK MEMBUAT KONTEN GAMBAR PADA MEDIA SOSIAL SEBAGAI UPAYA MEMPROMOSIKAN HASIL PRODUK UKM," *Jurnal Pengabdian Masyarakat Berkemajuan*, vol. Volume 4, Nomor 1, pp. 430–436, Nov. 2020.
- [12] Josef Evan Sihaloho, Atifah Ramadani, dan Suci Rahmayanti, "Implementasi Sistem Pembayaran Quick Response Indonesia Standard Bagi Perkembangan UMKM di Medan," *Jurnal Manajemen Bisnis*, vol. Volume 17, No. 2, pp. 287–297, Apr. 2020.
- [13] Hanung Eka Atmaja dan Ivo Novitaningtyas, "Analisis Aspek Pemasaran UMKM di Masa Resesi Global Dampak dari Pandemi Covid-19," *Jurnal Poli Bisnis*, vol. 13 No 1, pp. 1–11, 2021.
- [14] Berliana, Rinda Utami, dan Wiga Maulana Baihaqi, "Pengaruh Teknologi Informasi Revolusi Industri 4.0 terhadap Perkembangan UMKM Sektor Industri Pengolahan," *JURNAL MATRIX*, vol. VOL. 10, NO. 3, pp. 87–93, Nov. 2020.
- [15] Priska Choirina, Mojibur Rohman, Bella Cornelia Tjiptady, Pangestuti Prima Darajat, Alfi Fadliana, dan Farid Wahyudi, "Peningkatan Marketing UMKMDengan Pelatihan Desain GrafisUntuk Karang TarunaDesa Plandi, KecamatanWonosari, Kabupaten Malang," *Indonesian Community Journal*, vol. 2 No 1, pp. 8–16, 2022.
- [16] Novianto, Y H Suprianto, R A P Singgih, Jonathan, A H Gunadi, dan Y P Wibisono, "Pemanfaatan Media Sosial Instagram sebagai Media Promosi untuk Meningkatkan Social Engagement Pada Kedai Bintoro Kopi," *Teknologi untuk Masyarakat*, vol. 1 No 2, pp. 1–12, 2022.